# LePont

### **EXCEL**

## **Excel - Assistance et conseil**

#### *REF : BUEX062*

#### *DUREE : 2h*

*À distance VISIO* 

#### *PUBLIC*

Cette formation Excel - Assistance et conseil est destinée à toute personne ayant de bonnes bases dans Excel et ayant à résoudre un problème ou à aborder des points précis afin de mener à bien une tâche professionnelle.

Modalités et délais d'accés : les inscriptions sont fernées 24h avant la 1ére journée de formation.

Accessibilité : Si vous avez des contraintes particulières liées à une situation de handicap, veuillez nous contacter au préalable afin que nous puissions, dans la mesure du possible, adapter l'action de formation.

#### *PREREQUIS*

Cette formation Excel - Assistance et conseil nécessite d'avoir bien défini son besoin.

#### *MODALITES PEDAGOGIQUES*

Sessions de 2 heures en Visio-formation (formation présentielle à distance synchrone entre l'apprenant et son formateur dédié)

Le parcours pédagogique en Visioformation s'appuie sur l'usage d'un logiciel de classe virtuelle sur Internet

#### *MODALITES D'EVALUATION*

Evaluation préalable du niveau, besoin spécifique de l'apprenant

Auto-évaluation des acquis par le stagiaire via un questionnaire en ligne

Attestation de fin de stage remise au stagiaire

Certification TOSA (en option)

### *OBJECTIFS PEDAGOGIQUES*

A l'issue de ce module de formation Excel - Assistance et conseil, vous serez capable d'enregistrer une commande, d'en modifier le code, et d'en créer des simples. Module de 2 heures.

#### *PROGRAMME*

#### **Définir son ou ses besoins au préalable**

- Cela permettra au formateur d'avoir rapidement une idée précise de la **formation** à mettre en œuvre afin d'apporter une réponse à vos questions ou une solution à votre problème.
- Vos documents professionnels (tableaux, graphiques etc.) peuvent aider le formateur à affiner son analyse. En les enregistrant sur une disquette, vous avez la possibilité de les partager afin que le formateur puisse les consulter.

#### **Mettre en pratique**

Plus qu'une simple assistance, ce module est également pour vous l'occasion de mettre en pratique et d'acquérir de l'autonomie dans vos tâches professionnelles.

**Passage de la certification PCIE (sur demande)**

Version du : 16/10/2023

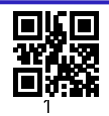

# LePont

**Contactez-nous** Email

Site web **[www.lepont-learning.com](http://www.lepont-learning.com/)** Tél. : +33 (0)1 83 35 34 40 [inscription@lepont-learning.com](mailto:inscription@lepont-learning.com)